**MRKT 6301 783.Summer 2020** 

**May 11, 2020 to June 26, 2020** 

**Syllabus** 

**Basic Information** 

## **Instructor Name: Anshu Saran**

OFFICE: MB2230 OFFICE PHONE: 432 227 0545 E-MAIL: saran\_a@utpb.edu OFFICE HOURS: by appointment

This course is a Web Course and is conducted within Canvas http://utpb.instructure.com

Academic Calendar: https://www.utpb.edu/calendar/iframe/academic-calendar.pdf

## **NOTES:**

*The due dates and times for the activities will adhere to the Central Time Zone. This syllabus may be replaced by another version, with some changes when the semester starts. Please make sure you do a deadline analysis on the class schedule* 

**Course Catalog Description**: The course discusses government and businesses across borders and the dynamics between countries/regions, including international monetary systems, regional integration, trade, law and foreign direct investment. This course is macro in nature and focuses on international and its overriding theories, and how to apply them in management decisions. CE: MB2230<br>
CE: PHONE: 432 227 0545<br>
CE: PHONE: 432 227 0545<br>
CE: PHONE: 432 227 0545<br>
CE: EHOURS: by appointment<br>
course is a Web Course and is conducted within Canvas http://wob.starcture.com<br>
mic Calendar: https://www.u

## **Overview/Purpose of the Course:**

The students will be able to learn about the following:

- 1. The Rise of Globalization.
- 2. The Evolution of International Business.
- 3. Regional Economic Integration.
- 4. The International Flow of Funds and Exchange Rates.
- 5. The Cultural Environment of Global Business.
- 6. The Legal, Economic and Political Environment of Global Business.
- 7. Corruption and Ethics in Global Business.
- 8. Entry Strategies in Global Business.
- 9. Control of Global Business.
- 10. The Organization of Global Business.
- 11. Global Human Resource Management.
- 12. Global Marketing.
- 13. Global Operations and Supply-Chain Management.
- 14. Global Financial Management.

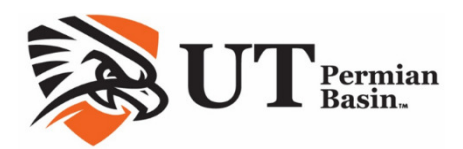

15. Global Accounting and Taxation.

## **Measurable Learning Outcomes:**

- 1. Identify basic vocabulary of International Business using the text and exams.
- 2. Evaluate situations in which international business strategy managers might need through participation in the Discussion Boards.
- 3. Assess aspects of international business, inherent in, and guiding decisions, through the course project.
- 4. Defend a competitive position in a globalizing business environment.
- 5. Analyze international business situations, with participation in the discussion

## **Technical Skills Required: MS Office or compatible program, and email.**

## **By the end of this course, students will be able to**:

- 1. Analyze global contexts, culture.
- 2. Comprehend the legal, economic and political environments at the global level.
- 3. Work out marketing, finance, and Strategic aspects of business in an international Environment.

**Prerequisites:** Graduate Standing, or instructor permission

## **Time Management**

We suggest that you spend at least 5 hours per week reading the book and materials, in addition to the time for test taking and other activities required, e.g. class project and discussions.

## **Required Materials**

*Introduction to Global Business: Understanding the International Environment & Global Business Functions, 2nd Edition***; Author; Gaspar et al.; Publisher: Cengage; ISBN: ISBN-10: 1305501187 and ISBN-13: 9781305501188.**  Couse popetitive position in a globalizing business environment.<br>
Defend a competitive position in a globalizing business environment.<br>
Analyze international business situations, with participation in the discussions.<br>
Ana

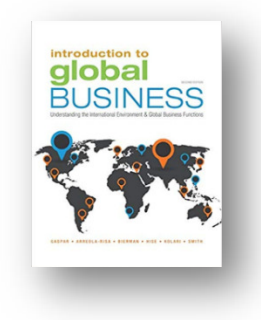

- However if you have an online book, you cannot use two computers or tablets or a mix of the two, when taking the exam. Please keep the option of printing the lectures / book chapters so that you can use them for open book exams.
- All students need is just the book, and no other supplemental software etc.
- Lessons available to you for the course, cannot be shared or posted without the permission of the instructor, as it is copyrighted. Violators will be prosecuted as per laws.

## **Book Chapters:**

- 1. The Rise of Globalization.
- 2. The Evolution of International Business.
- 3. Regional Economic Integration.
- 4. The International Flow of Funds and Exchange Rates.
- 5. The Cultural Environment of Global Business.
- 6. The Legal, Economic and Political Environment of Global Business.
- 7. Corruption and Ethics in Global Business.
- 8. Entry Strategies in Global Business.
- 9. Control of Global Business.
- 10. The Organization of Global Business.
- 11. Global Human Resource Management.
- 12. Global Marketing.
- 13. Global Operations and Supply-Chain Management.
- 14. Global Financial Management.
- 15. Global Accounting and Taxation.

**Other materials**: *Computer with Windows , MS office, high speed internet and Webcam for exams.* 

# **Important Academic Dates:** https://bit.ly/2AheiIa

# **UTPB Distance Education Policy**: https://bit.ly/2NBw5iu

# **Course Overview**

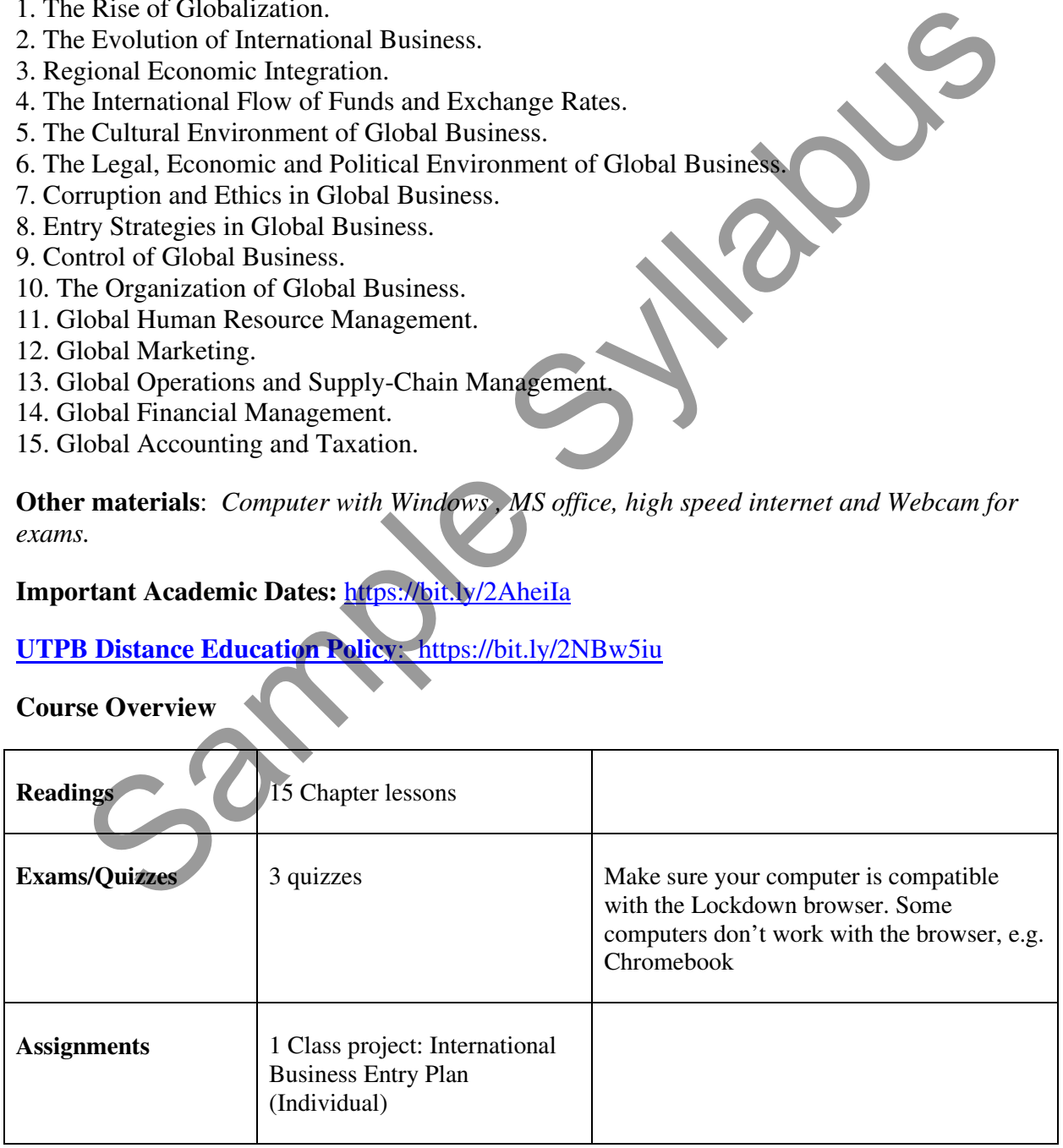

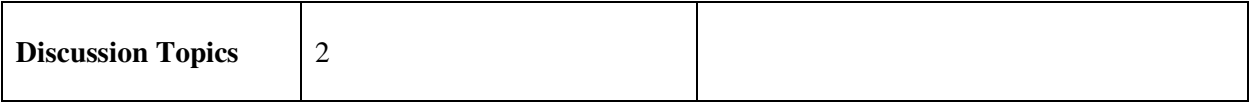

# **International Business Plan project: Guidelines will be provided.**

## **Grading**

UTPB Academic Calendar: https://www.utpb.edu/calendar/academic-calendar.pdf

*Completing all components of the course is a necessary, but no sufficient condition to pass the* class. *class.* 

## **May 11, 2020 to June 26, 2020**

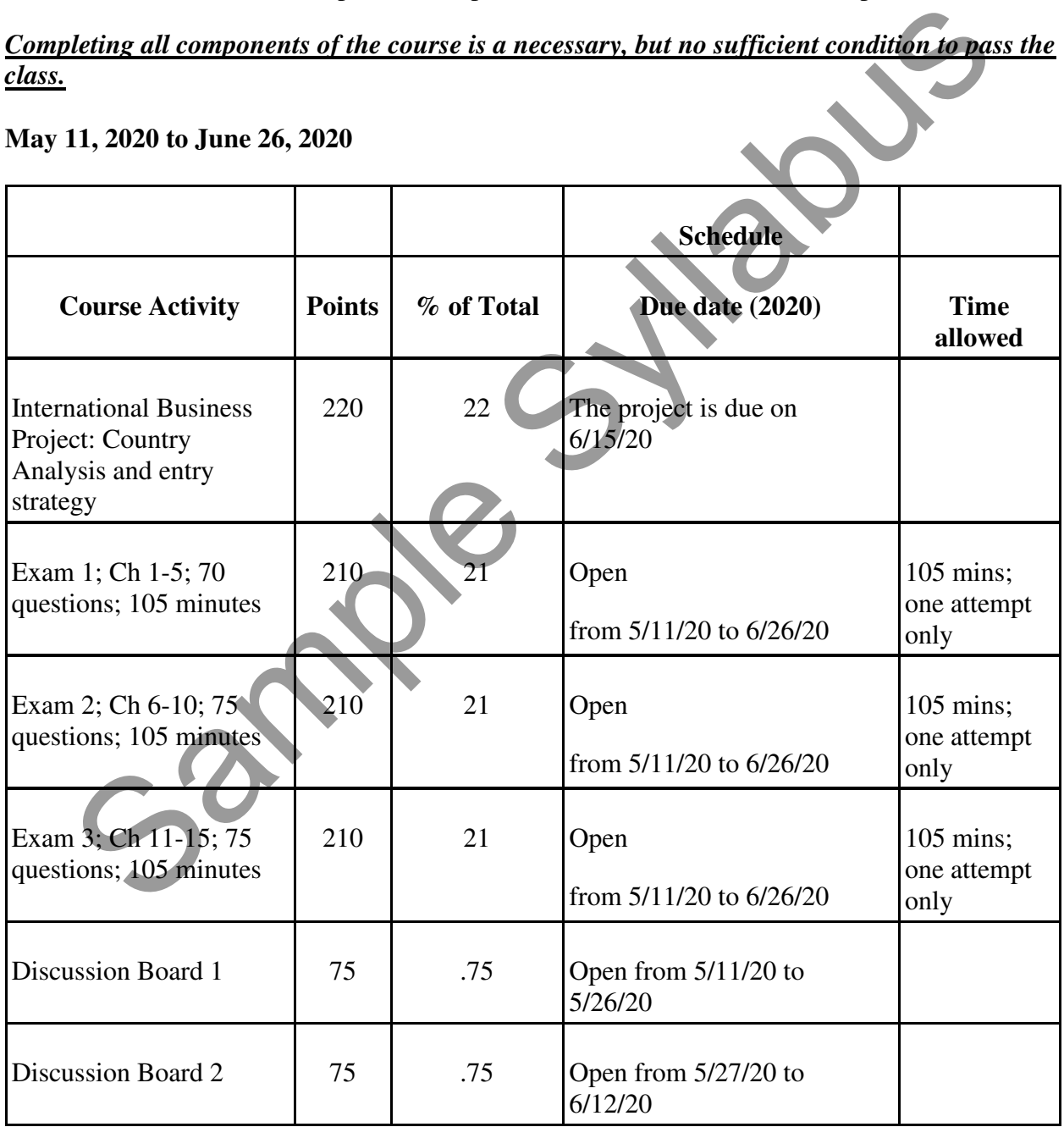

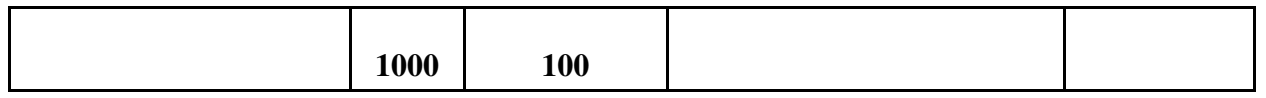

**All deadlines at 11.59 pm on the date mentioned; All due dates/time are US Central Time.** 

Samples Sylves

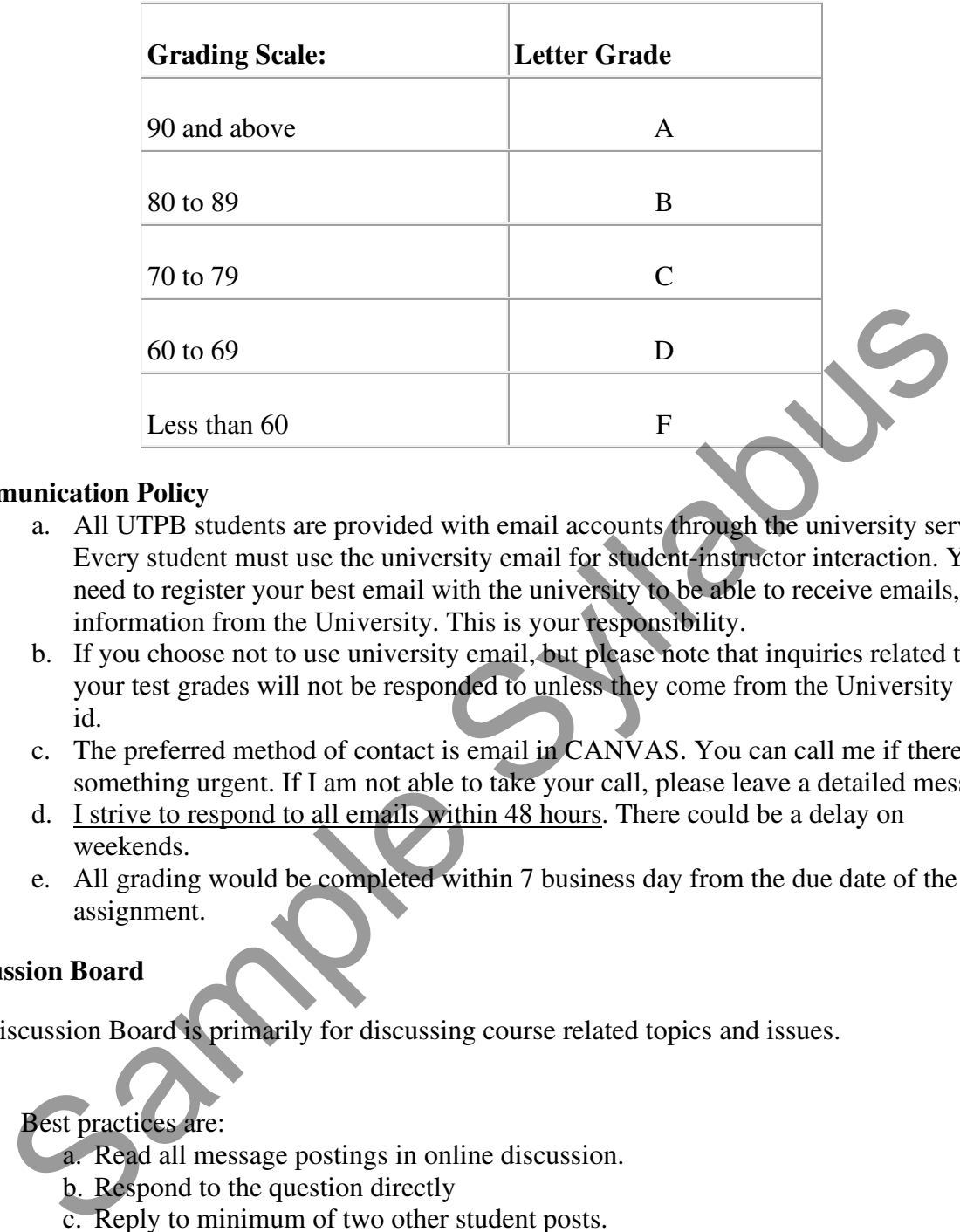

## **Communication Policy**

- a. All UTPB students are provided with email accounts through the university server. Every student must use the university email for student-instructor interaction. You need to register your best email with the university to be able to receive emails, and information from the University. This is your responsibility.
- b. If you choose not to use university email, but please note that inquiries related to your test grades will not be responded to unless they come from the University email id.
- c. The preferred method of contact is email in CANVAS. You can call me if there is something urgent. If I am not able to take your call, please leave a detailed message.
- d. I strive to respond to all emails within 48 hours. There could be a delay on weekends.
- e. All grading would be completed within 7 business day from the due date of the assignment.

#### **Discussion Board**

Discussion Board is primarily for discussing course related topics and issues.

## Best practices are:

- a. Read all message postings in online discussion.
- b. Respond to the question directly
- c. Reply to minimum of two other student posts.
- d. Use a person's name in the body of your message when you reply to their message.
- e. Avoid postings that are limited to 'I agree' or 'great idea', etc.
- f. Ensure responses to questions are meaningful, reflective.
- g. Support statements with concepts from course readings, refer to personal experience, examples.
- h. Follow **Rules of Behavior.**

# **Rules of Behavior**

Discussion areas are public to every student in this class (including your instructor) who will see what you write. Please pay attention to the language you use and adhere to the following guidelines:

- Do not post anything too personal.
- Do not use language that is inappropriate for a classroom setting or prejudicial about gender, race, or ethnicity.
- Do not use all caps in the message box unless you are emphasizing (it is considered shouting).
- Be courteous and respectful to other people on the list
- Do not overuse acronyms like those that you would use in text messaging. Some of the list participants may not be familiar with acronyms.
- Use line breaks and paragraphs in long responses.
- Write your full name at the end of the posting.
- Be careful with sarcasm and subtle humor; one person's joke is another person's insult.

# **Make-Up/Late Submission Policy**

Make-up and late policy: All course activities must be submitted before or on set due dates and times. If the student is unable to abide by the due dates and times, it is her/his responsibility to contact the instructor immediately. Late submissions will not be acceptable unless accompanied with a valid medical or such reason.

# **Academic Dishonesty/Plagiarism/Cheating**

The academic community regards academic dishonesty as an extremely serious matter, with serious consequences. Any effort to gain an advantage not given to all students is dishonest whether or not the effort is successful. Any suspicion of academic dishonesty will be reported and investigated. A student who engages in scholastic dishonesty that includes, but is not limited to cheating, plagiarism, and collusion will receive an "F" for the course.

All persons involved in academic dishonesty will be disciplined in accordance with University regulations and procedures. For complete information on UTPB student conduct and discipline procedures consult the University's Handbook: Scholastic Dishonesty. **Academic dishonesty** includes, but is not limited to cheating, plagiarism, collusion, falsifying academic records, misrepresenting facts, the submission for credit of any work or **EXECUTE THE SYLLAGE SYLLAGE SYLLAGE SYLLAGE SYLLAGE SYLLAGE SYLLAGE SYLLAGE SYLLAGE SYLLAGE SYLLAGE SYLLAGE SYLLAGE SYLLAGE SYLLAGE SYLLAGE SYLLAGE SYLLAGE SYLLAGE SYLLAGE SYLLAGE SYLLAGE SYLLAGE SYLLAGE SYLLAGE SYLLAGE** 

materials that are attributable in whole or in part to another person, taking an examination for another person, any act designed to give unfair advantage to a student such as, but not limited to, submission of essentially the same written assignment for two courses without the prior permission of the instructor, or the attempt to commit such acts.

**Plagiarism** includes, but is not limited to the appropriation of, buying, receiving as a gift, or obtaining by any means material that is attributable in whole or in part to another source, including words, ideas, illustrations, structure, computer code, other expression and media, and presenting that material as one's own academic work being offered for credit.

## **Attendance and Class Participation**

Regular and active participation is an essential, unmistakably important aspect of this online course. Students will log on a minimum of three times every seven days. All students are expected to do the work assigned, notify the instructor when emergencies arise.

## **Tracking**

The learning management systems have a tracking features. Statistics are collected that quantifies how often and when students are active in the course and provides information if the student has accessed different pages of the course.

## **Absenteeism**

All the course activities have set dates to be completed and submitted. After the due dates the activities will not be available for the students. Not logging into an online course is considered absenteeism. Contact instructor immediately in case of emergency medical situation.

# **Course Incomplete/Withdrawal/Grade Appeal**

All students are required to complete the course within the semester they are signed up. Incomplete grades for the course are rarely given, will only be granted if the student provides a valid, documented excuse for not being able to complete the course on time, and has contacted the instructor prior to the scheduled last class to request an extension. The student signs a contract that includes the incomplete course activities and the new due dates. in the change manufacture of the Relabilitation and the American studies of the contract and provides informal<br>transitions by other and when studies are active in the course and provides informal<br>estudient has accessed dif

Find information and dates regarding drops and withdrawals consult the University Handbook: Drops and Withdrawls and Appeal Process.

# **Students with Disabilities**

The University of Texas Permian Basin in compliance with the Americans with Disabilities Act and Section 504 of the Rehabilitation Act provides "reasonable accommodations" to students with disabilities. Only those students, who an Instructor has received an official Letter of Accommodation (LOA) sent by the Office of ADA for Students, will be provided ADA academic accommodations.

**ADA Officer for Students:** Mr. Paul Leverington **Address:** Mesa Building 4242/4901 E. University, Odessa, Texas 79762 **Voice Telephone:** 432-552-4696 **Email:** ada@utpb.edu

For the accessibility and privacy statements of external tools used within courses, go to Accessibility and Privacy Statements.

## **Computer Skills, Technical & Software Requirements**

You will need to know MS office, and emails. In addition to this, you should be conversant with downloading Respondus monitor and how to do a bibliography.

Make sure your computer is compatible with the Lockdown browser. I don't think all computers work with the browser, e.g. Chromebook.

Students can use cloud version of Word, PowerPoint and other Microsoft products through use of their UTPB Outlook 365 and UTPB email address. For more information refer to UTPB Office 365 Page.

#### **Computer Technical Requirements**

Information at http://www.utpb.edu/online/reach/technical-requirem

#### **Online Student Authentication**

UTPB requires that each student who registers for an online course is the same student who participates in, completes, and receives credit for the course. This course satisfies student authentication by: Proctored exams using an approved photo ID\*.

- Presentation of approved photo ID<sup>\*</sup> through a web cam and video recorded proctoring during assessment (Respondus Monitor).
- Make sure your computer is compatible with the Lockdown browser. Some computers don't work with the browser, e.g. Chromebook.

*\**Approved photo identifications are: passports, government issued identification, driver's licenses, military ID from DoD; dual credit and early college high school students use school district identifications. sure your computer is compatible with the Lockdown browser. I don't think all computer<br>in the browser, e.g. Chromebook.<br>Intervallation of Word, PowerPoint and other Microsoft products firrous<br>inter in the B dution of SS an

#### **Using LockDown Browser & Respondus Monitor for Online Exams**

This course requires the use of LockDown Browser and Monitor for online exams. Watch this short video to get a basic understanding of LockDown Browser and Monitor.

Download and install **LockDown Browser**.

To take an online test, open LockDown Browser which opens Canvas and navigate to the exam. (You cannot access the exam with a standard web browser.)

When taking an online exam, follow these guidelines:

- Setup web cam for exams using Monitor.
- Ensure you are in a location where you will not be interrupted.
- Turn off all mobile devices, phones, etc.
- Clear your desk of all external materials books, papers, other computers, or devices.
- Remain at your desk or workstation for the duration of the test.
- LockDown Browser will prevent you from accessing other websites or applications; you will be unable to exit the test until all questions are completed and submitted.

## **Preparation for Emergencies**

# **Computer Crash**

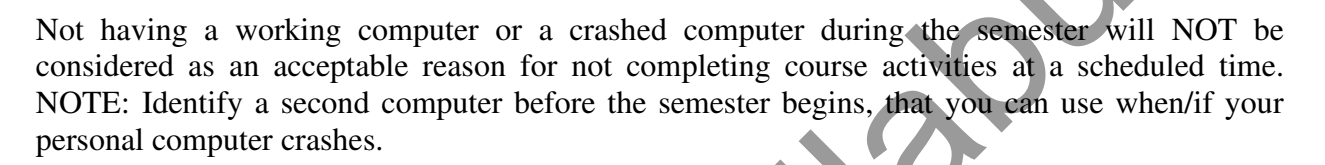

# **Complete Loss of Contact**

If you lose contact with course connectivity completely (i.e. you cannot contact me via Canvas or email), you need to call instructor, and leave message regarding connectivity loss and contact information.

# **Lost/Corrupt/Missing Files**

You must keep/save a copy of every project/assignment on an external drive, UTPB Outlook 365 OneDrive, or personal computer. In the event of any kind of failure (e.g. virus infection, student's own computer crashes, loss of files in cyberspace, etc) or any contradictions/problems, you may be required to resubmit the files.

## **End-of-Course Evaluation & Instructor Evaluation**

Every student is encouraged to complete an end-of-course evaluation/survey provided by UTPB. During the last few weeks of class, you will receive an announcement through email notifying you that the Course/Instructor Survey is available. You may follow the link in the email to complete the survey using the same credentials to access your courses here. When entering the emailed Survey link you will see a list of surveys for you to complete. **Solution Computer Syllabuse Computer of a crashed computer during the semester will NC<br>
Elected as an acceptable reason for not completing course activities at a scheduled<br>
Elected as an acceptable reason for not completi** 

The survey is anonymous and you responses are confidential. Your feedback is critical to us and to your instructor as we strive to improve our offerings, and our support of you, the students.

# **Student Support Services**

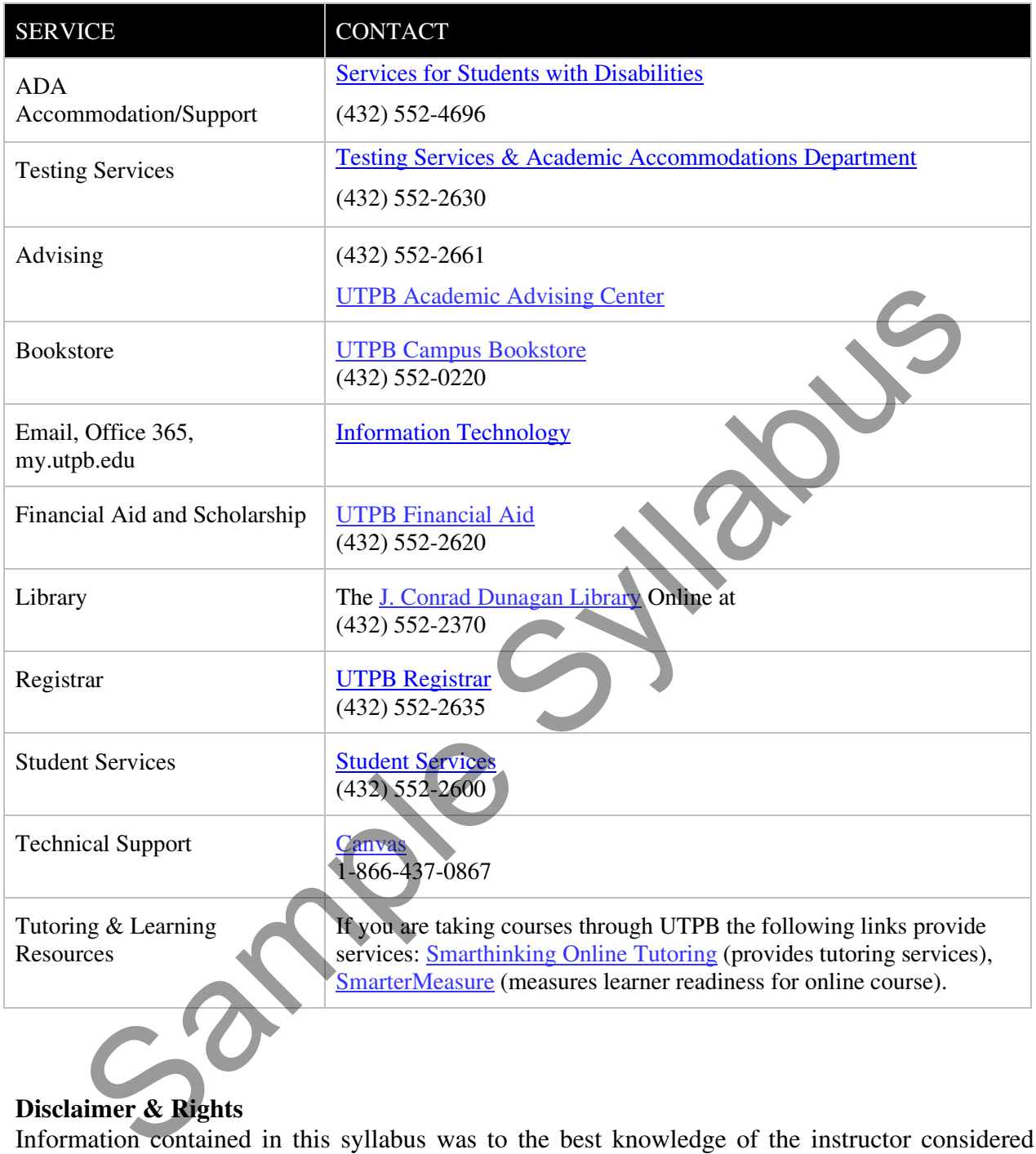

# **Disclaimer & Rights**

Information contained in this syllabus was to the best knowledge of the instructor considered correct and complete when distributed for use in the beginning of the semester. However, the instructor reserves the right, acting within the policies and procedures of UTPB to make changes in the course content or instructional techniques without notice or obligation. The students will be informed about the changes, if any.

## **Copyright Statement**

Many of the materials that are posted within UTPB courses are protected by copyright law. These materials are only for the use of students enrolled in the course and only for the purpose of the course. They may not be further retained or disseminated.

Samples Sylves